## CPSC 453 – Computer Graphics **Colour** Sheelagh Carpendale

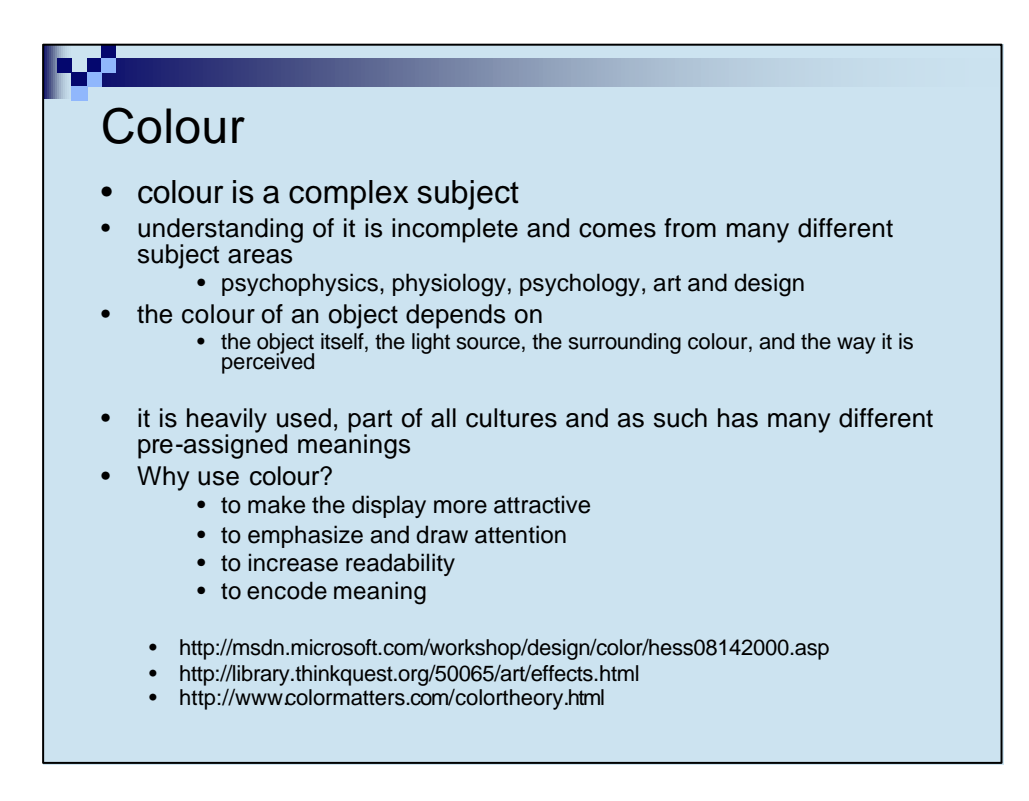

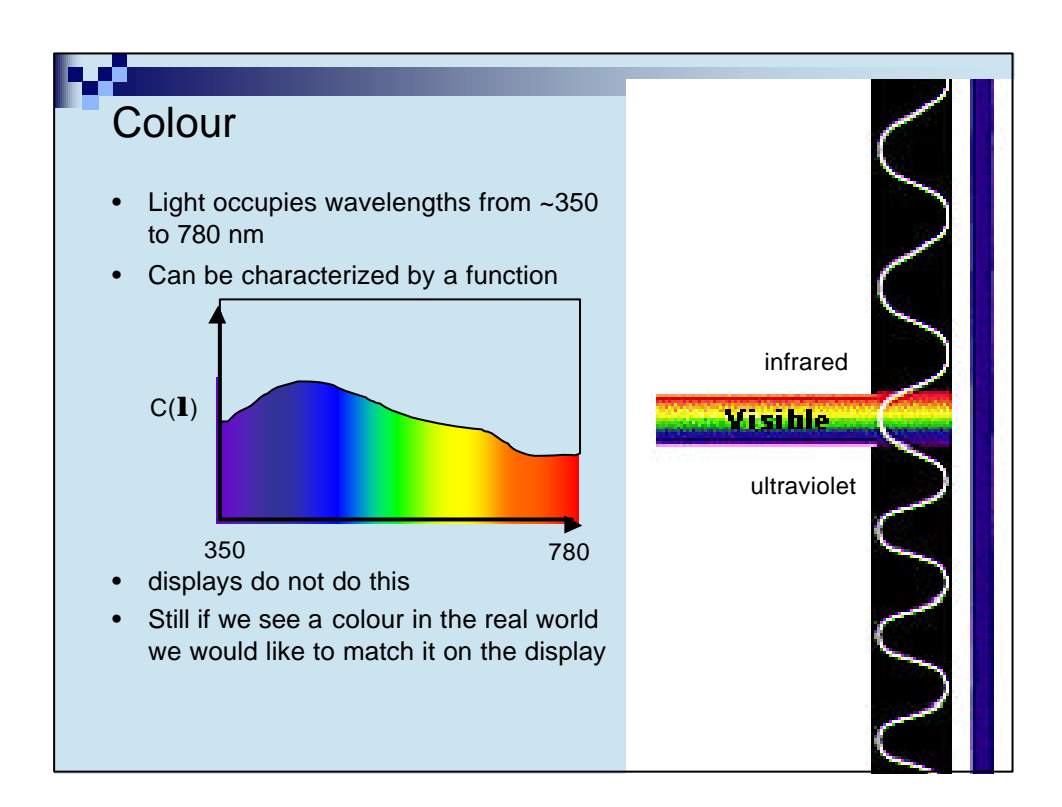

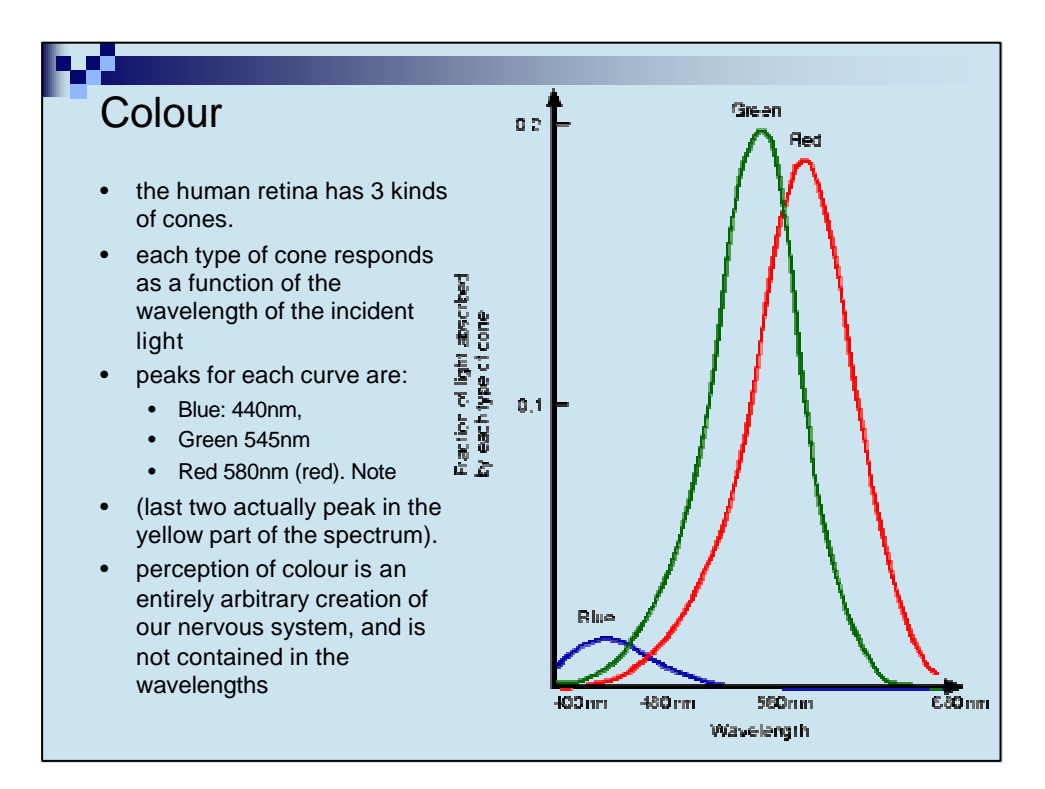

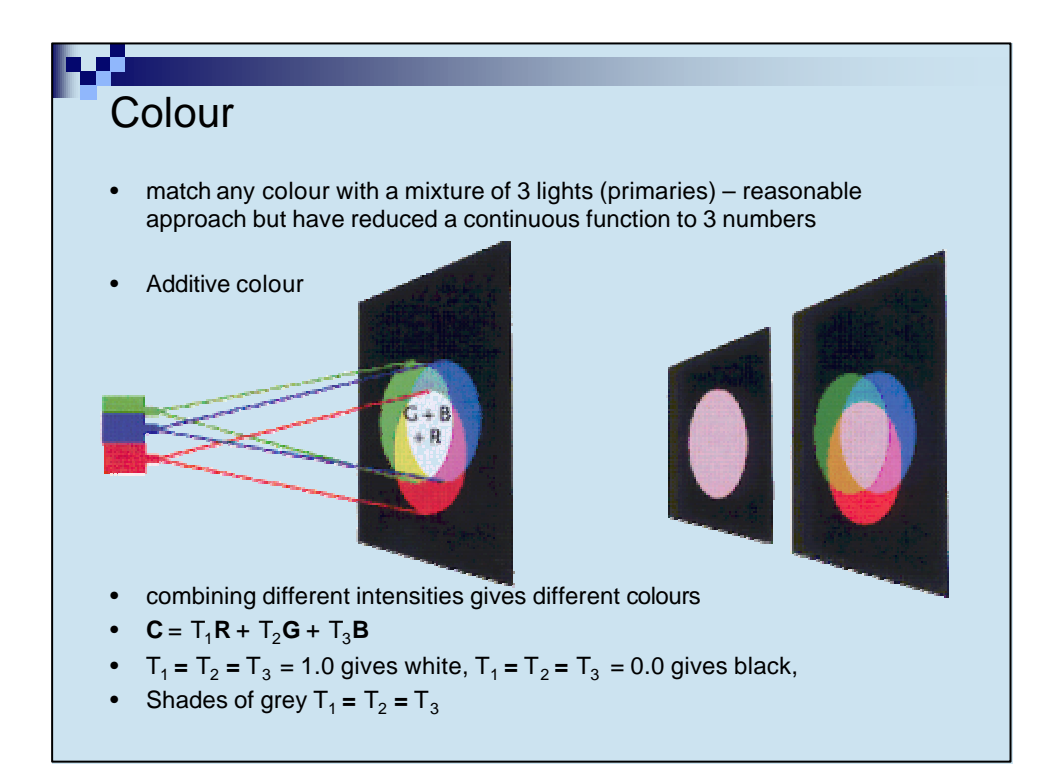

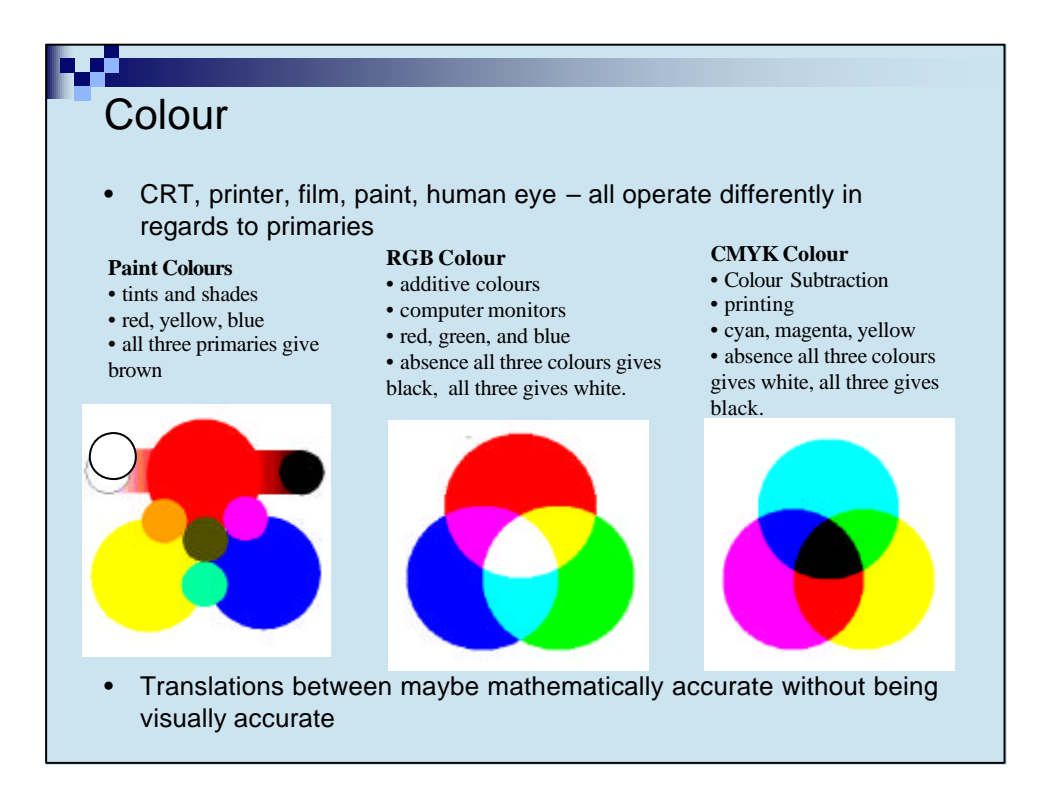

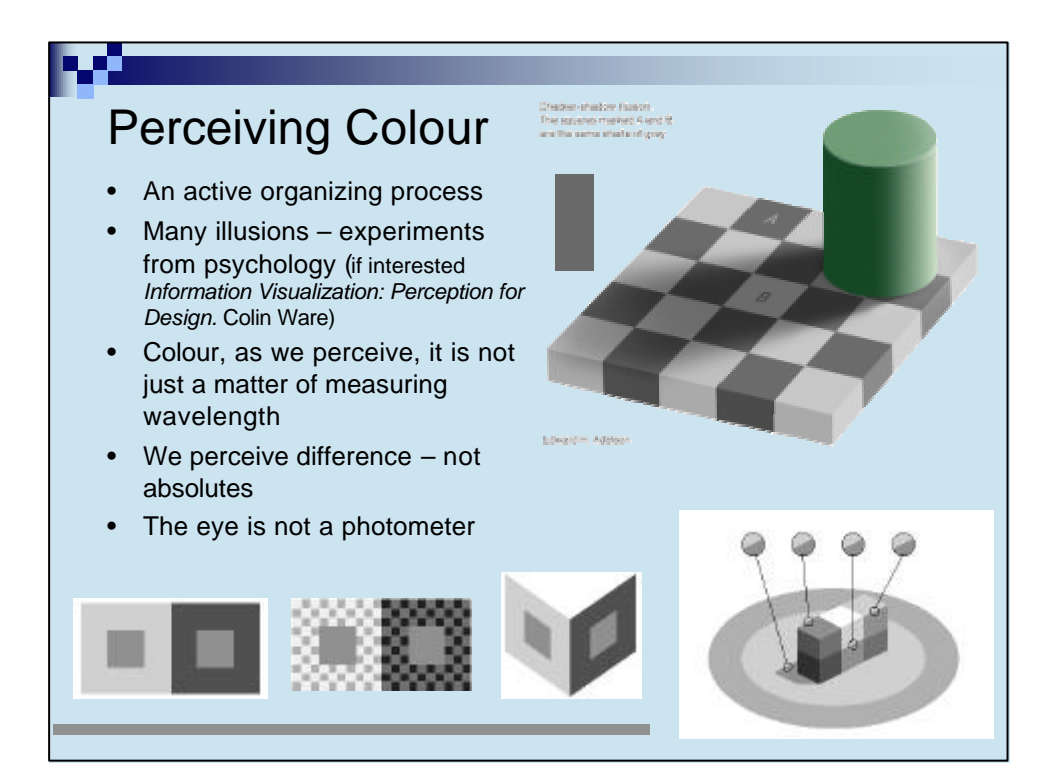

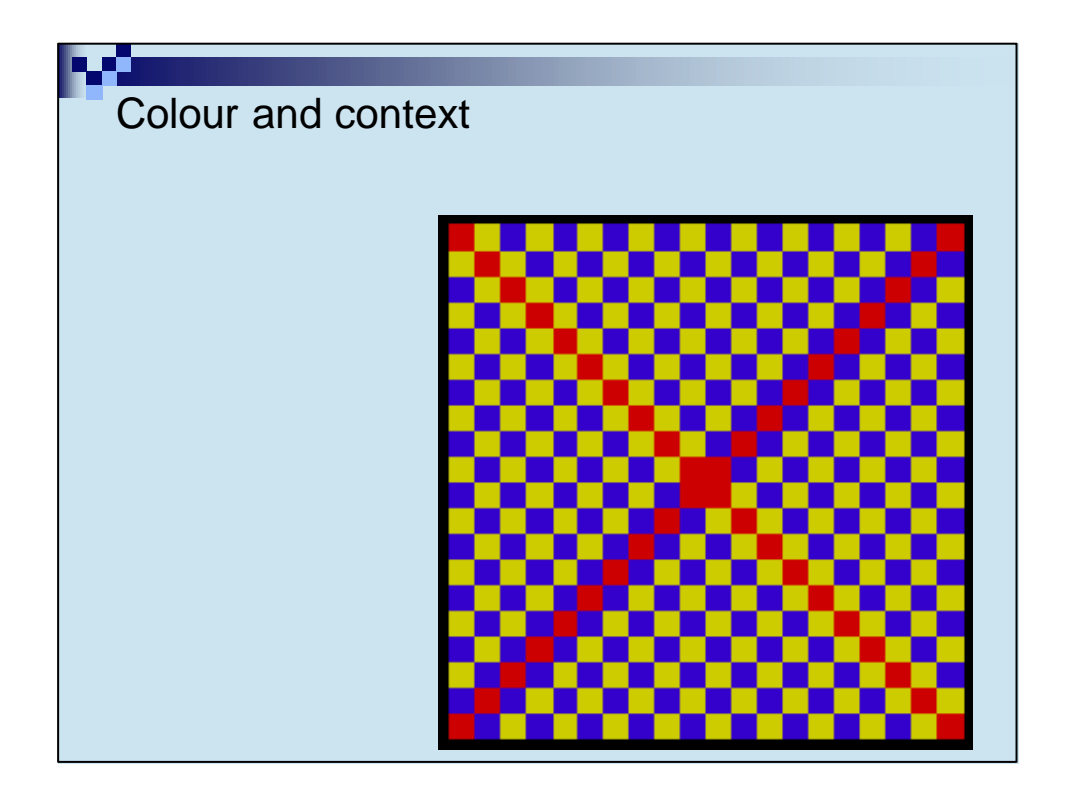

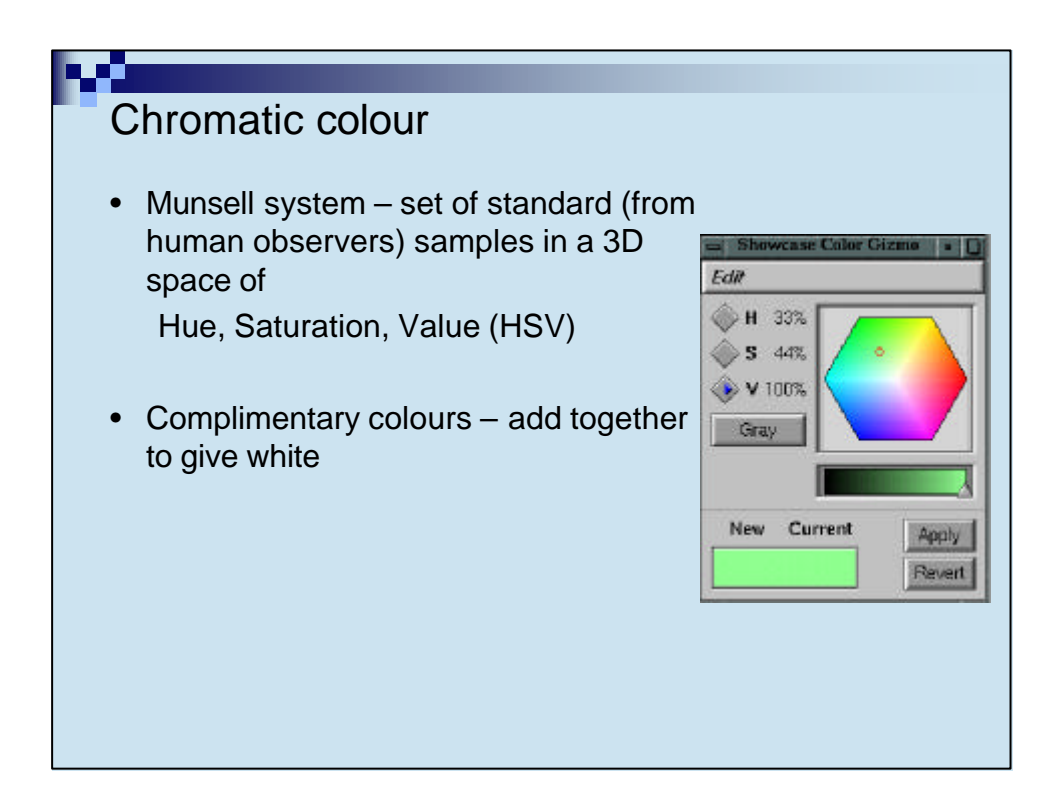

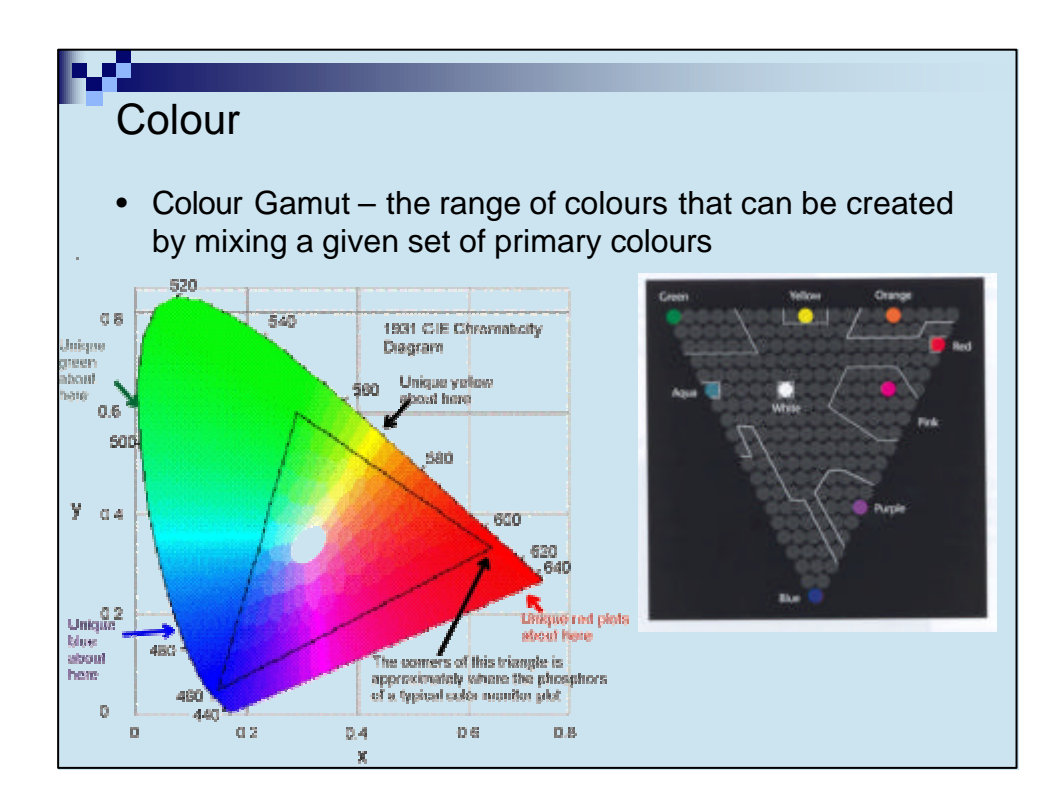

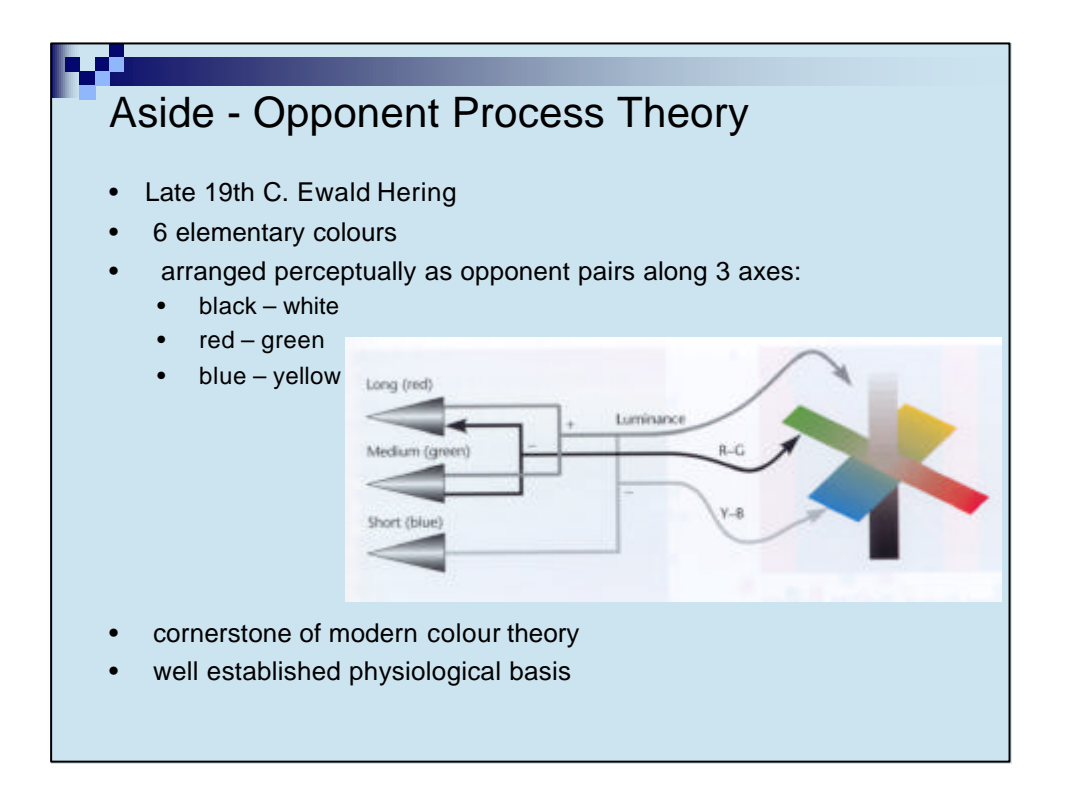

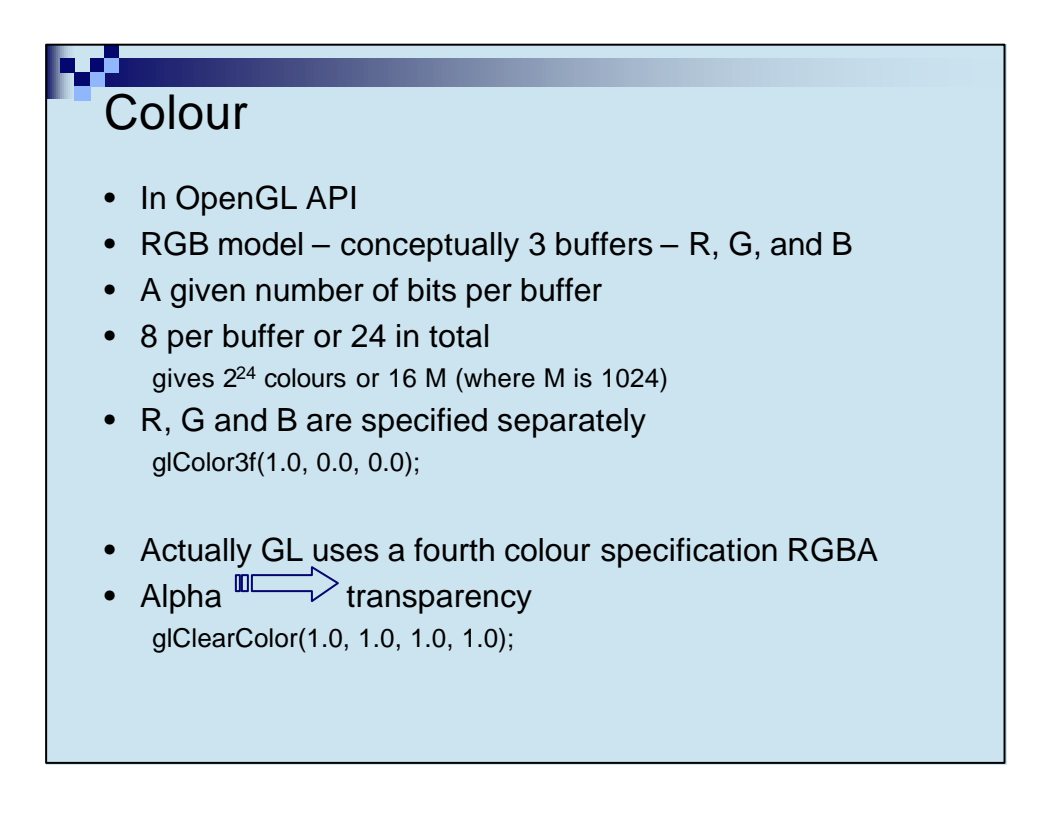

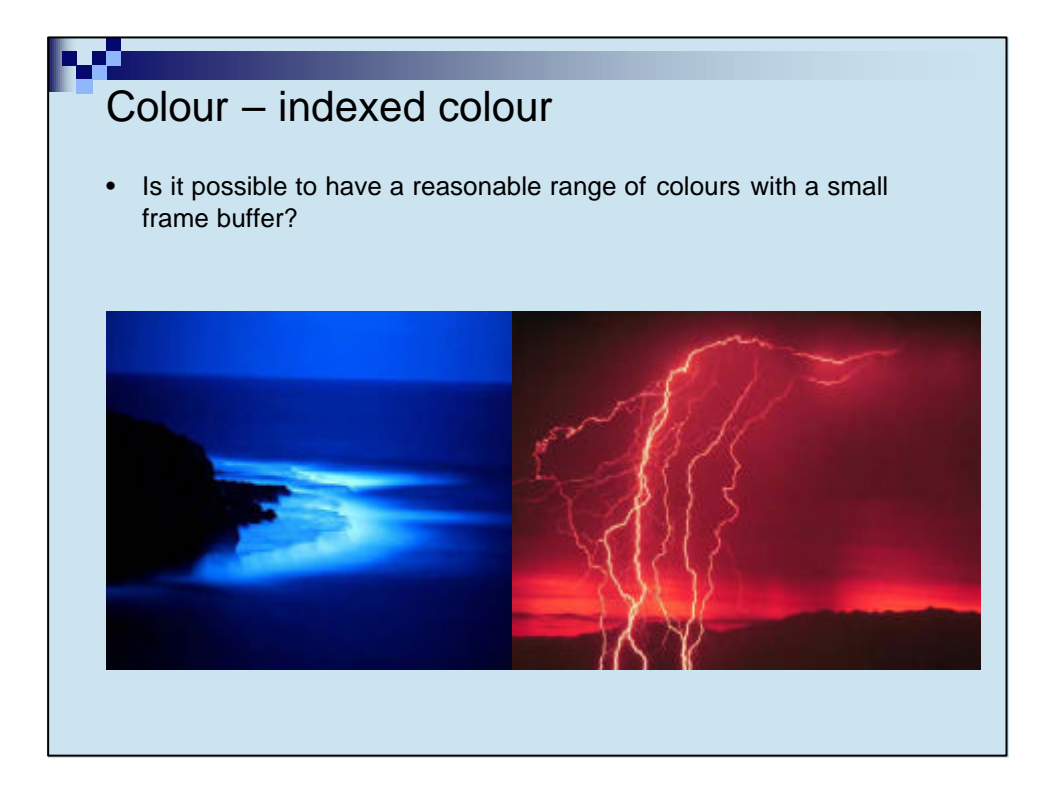

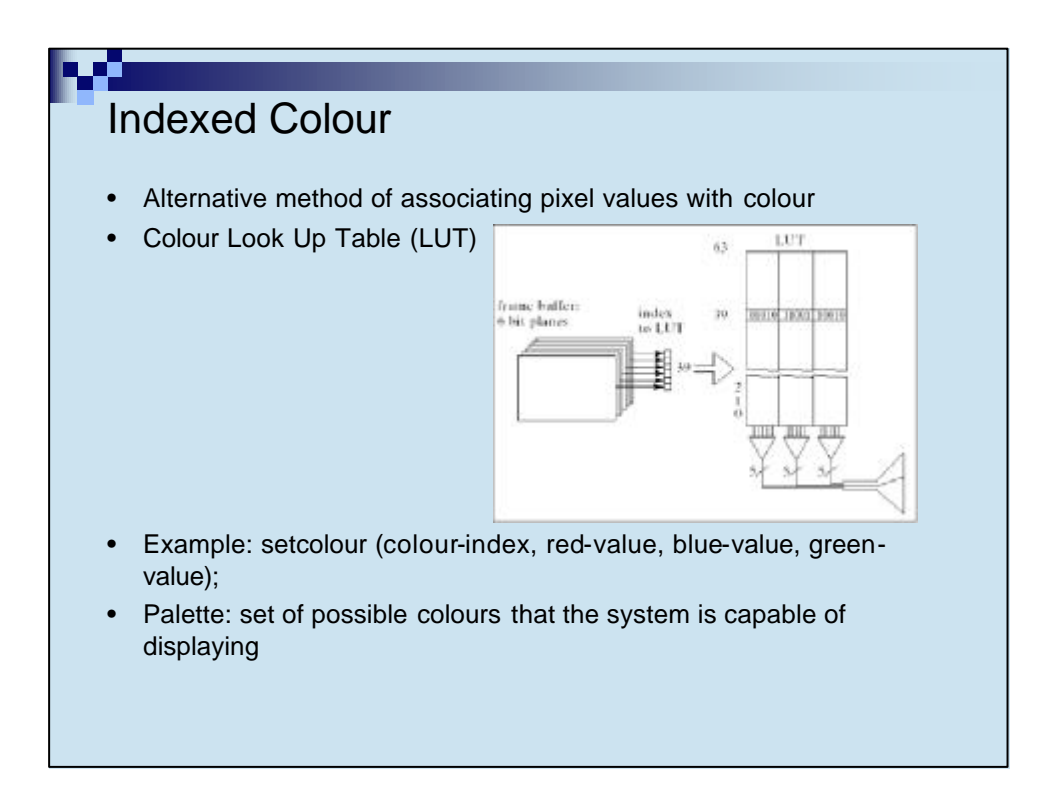

## Colour: number of palettes

- k: number of planes in the frame buffer (bit)
- m: width of each entry in the LUT per colour (bits)  $(2<sup>m</sup>$  reds,  $2<sup>m</sup>$  greens,  $2<sup>m</sup>$  blues)
- $\bullet$   $2^{3m}$  possible colours (palettes)
- 2<sup>k</sup> colors at one time
- User constructs LUT using m bits for each RGB
- Entries in the LUT can specified by index
- Advantages
	- Less cost of memory
	- More flexible
	- Largely used when frame buffer cannot support *full* colour

## Colour References

Information Visualization, Perception for Design; Colin Ware. Morgan Kaufmann Publishers.

An Introduction to Natural Vision; S. A. J. Winder. PhD Thesis: "From Cones to Contours: A Parallel Simulation of Neural Mechanisms in the Primate Vision System", 1995.

http://school.discovery.com/homeworkhelp/worldbook/atozpictures/lr001100.html

http://www.ccrs.nrcan.gc.ca/ccrs/eduref/sradar/chap2/c2p2\_g2e.html